**Tufts COMP 135: Introduction to Machine Learning <https://www.cs.tufts.edu/comp/135/2019s/>**

# Dimensionality Reduction & Embedding (part 2/2)

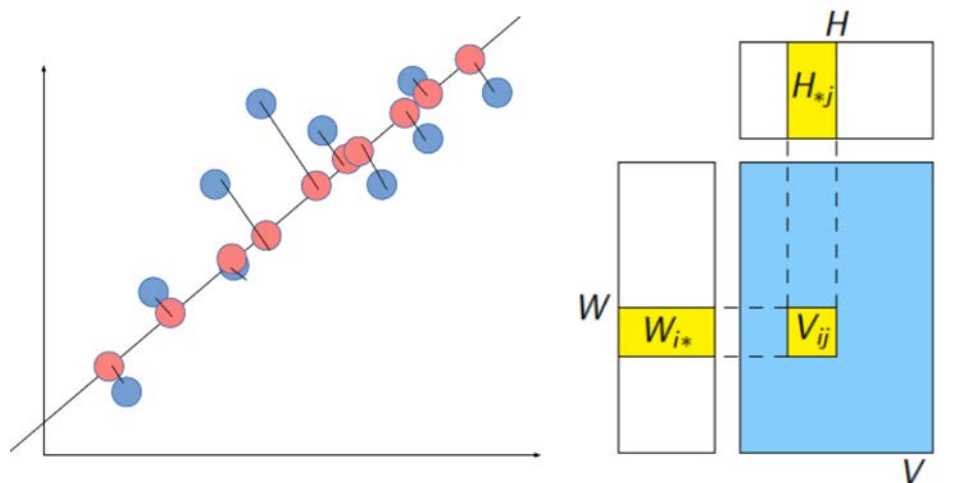

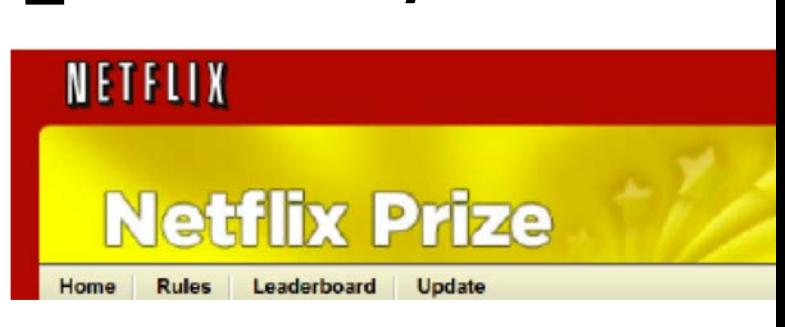

Prof. Mike Hughes

*Many ideas/slides attributable to: Emily Fox (UW), Erik Sudderth (UCI)*

## **What will we learn?**

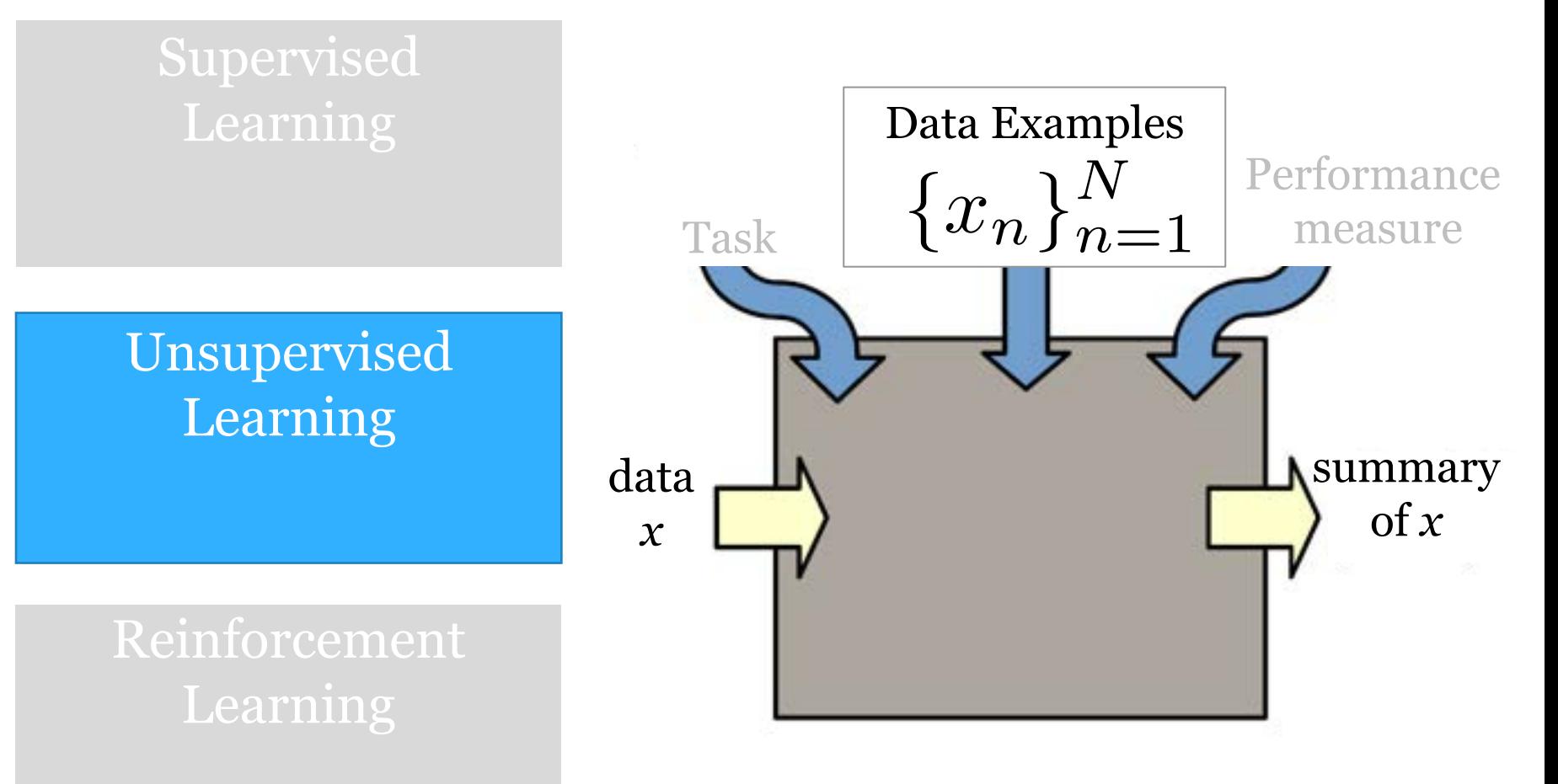

### Task: Embedding

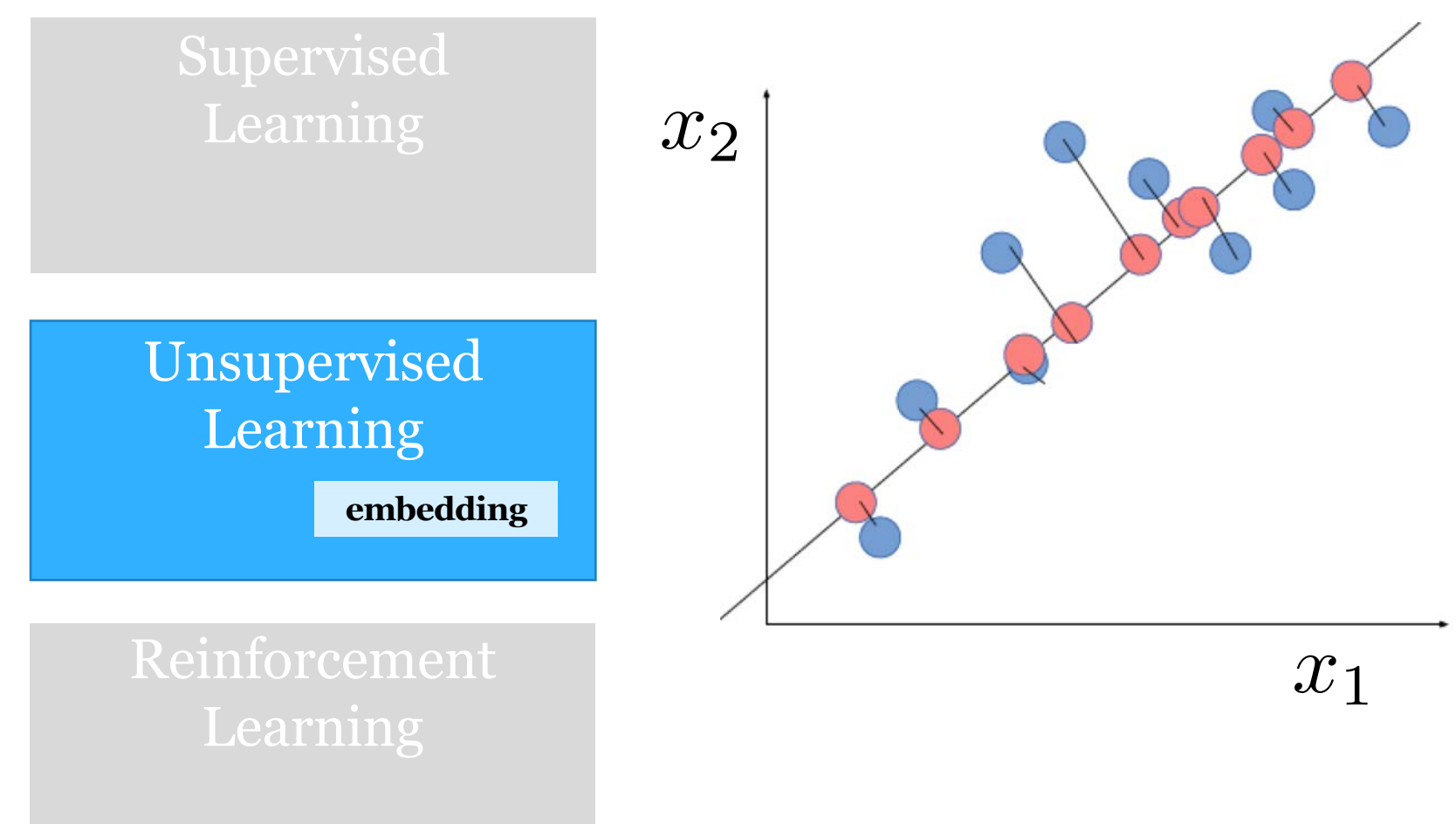

#### **Dim. Reduction/Embedding** Unit Objectives

- Goals of dimensionality reduction
	- Reduce feature vector size (keep signal, discard noise)
	- "Interpret" features: visualize/explore/understand
- Common approaches
	- Principal Component Analysis (PCA) + Factor Analysis
	- t-SNE ("tee-snee")
	- word2vec and other neural embeddings
- Evaluation Metrics
	-
	- "Interpretability" Prediction error
	- Storage size Reconstruction error
		-

## Example: Genes vs. geography

#### Genes mirror geography within Europe

#### Nature, 2008John Novembre, <sup>1,2</sup> Toby Johnson, <sup>4,5,6</sup> Katarzyna Bryc, <sup>7</sup> Zoltán Kutalik, <sup>4,6</sup> Adam R. Boyko, <sup>7</sup> Adam Auton,<sup>7</sup> Amit Indap,<sup>7</sup> Karen S. King, 8 Sven Bergmann, <sup>4,6</sup> Matthew R. Nelson, 8 Matthew Stephens, 2,3 and Carlos D. Bustamante<sup>7</sup> IE  $PC<sub>2</sub>$ CH ITCH RU ES  $\prod_{\mathsf{T}}|\mathsf{T}|$ **TR** FS

Mike Hughes - Tufts COMP 135 - Spring 2019

TR

## Example: Genes vs. geography

#### Genes mirror geography within Europe

#### Nature, 2008

John Novembre, <sup>1,2</sup> Toby Johnson, <sup>4,5,6</sup> Katarzyna Bryc, <sup>7</sup> Zoltán Kutalik, <sup>4,6</sup> Adam R. Boyko, <sup>7</sup> Adam Auton,<sup>7</sup> Amit Indap,<sup>7</sup> Karen S. King, 8 Sven Bergmann, 4,6 Matthew R. Nelson, 8 Matthew Stephens, 2,3 and Carlos D. Bustamante<sup>7</sup>

Where possible, we based the geographic origin on the observed country data for grandparents. We used a 'strict consensus' approach: if all observed grandparents originated from a single country, we used that country as the origin. If an individual's observed grandparents originated from different countries, we excluded the individual. Where grandparental data were unavailable, we used the individual's country of birth.

Total sample size after exclusion: 1,387 subjects Features: over half a million variable DNA sites in the human genome

 $ES_{DT}$ 

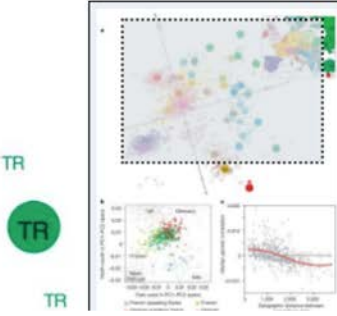

**TR** 

#### Eigenvectors and Eigenvalues

#### **Eigenvalues and Eigenvectors**

Here is the most important definition in this text.

**Definition.** Let A be an  $n \times n$  matrix.

- 1. An eigenvector of A is a nonzero vector v in  $\mathbb{R}^n$  such that  $Av = \lambda v$ , for some scalar  $\lambda$ .
- 2. An eigenvalue of A is a scalar  $\lambda$  such that the equation  $Av = \lambda v$  has a nontrivial solution.

If  $Av = \lambda v$  for  $v \neq 0$ , we say that  $\lambda$  is the *eigenvalue for* v, and that v is an eigenvector for  $\lambda$ .

The German prefix "eigen" roughly translates to "self" or "own". An eigenvector of A is a vector that is taken to a multiple of itself, which partially explains the terminology.

Note. Eigenvalues and eigenvectors are only for square matrices.

[Source: https://textbooks.math.gatech.edu/ila/eigenvectors.html](https://textbooks.math.gatech.edu/ila/eigenvectors.html)

#### Demo: What is an Eigenvector?

• [http://setosa.io/ev/eigenvectors-and](http://setosa.io/ev/eigenvectors-and-eigenvalues/)eigenvalues/

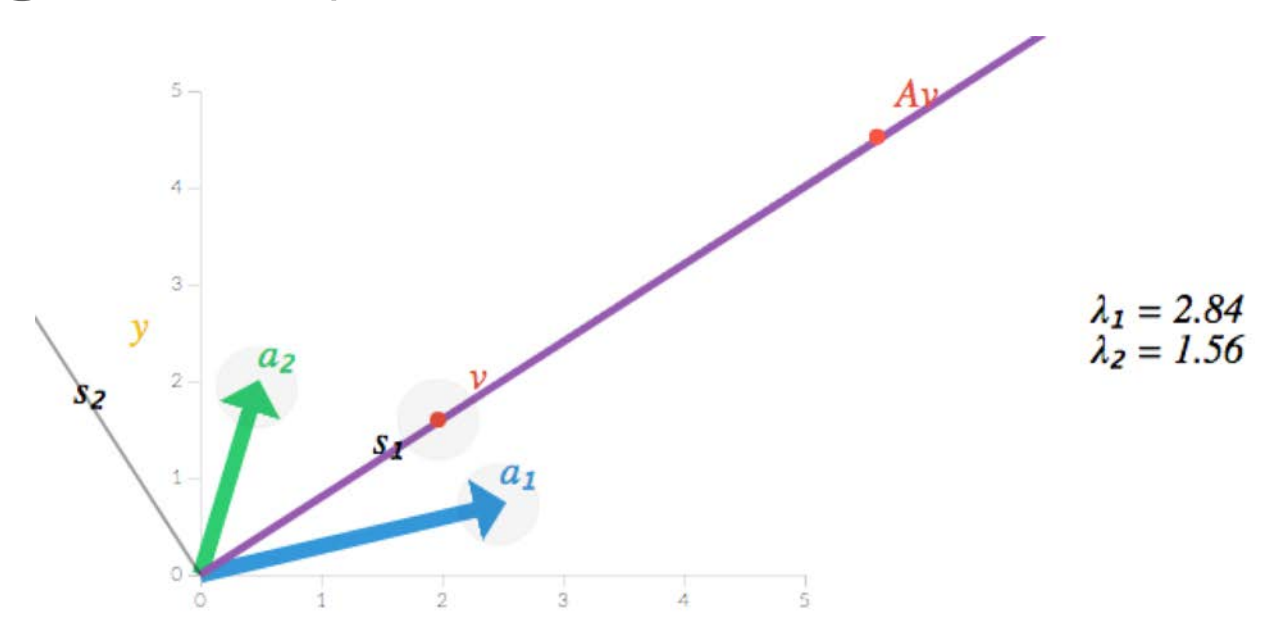

#### Centering the Data Goal: each feature's mean = 0.0

#### Why center?

- Think of mean vector as simplest possible "reconstruction" of a dataset
- No example specific parameters, just one Fdim vector

$$
\min_{m \in \mathbb{R}^F} \sum_{n=1}^N (x_n - m)^T (x_n - m)
$$

$$
m^* = \text{mean}(x_1, \dots x_N)
$$

#### Principal Component Analysis

#### Reconstruction with PCA

 $x_i = Wz_i + m$ 

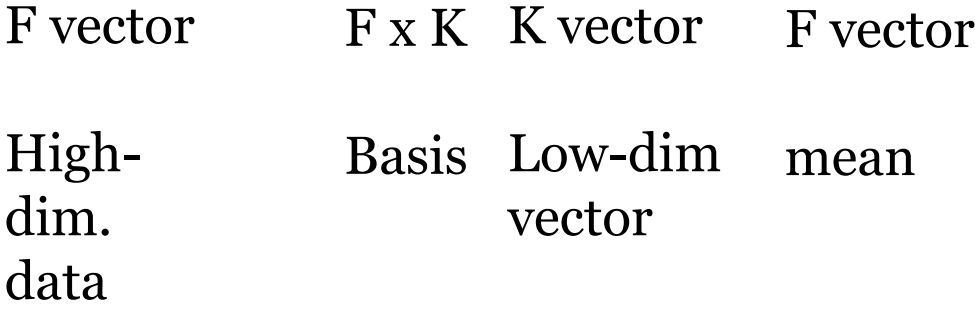

#### Principal Component Analysis Training step: .fit()

- Input:
	- X : training data, N x F
		- N high-dim. example vectors
	- K : int, number of components
		- Satisfies  $1 \le K \le F$
- Output:
	- m : mean vector, size F
	- W : learned basis of eigenvectors,  $F \times K$ 
		- One F-dim. vector (magnitude 1) for each component
		- Each of the K vectors is orthogonal to every other

## Principal Component Analysis

Transformation step: .transform()

- Input:
	- X : training data, N x F
		- N high-dim. example vectors
	- Trained PCA "model"
		- m : mean vector, size F
		- W : learned basis of eigenvectors, F x K
			- One F-dim. vector (magnitude 1) for each component
			- Each of the K vectors is orthogonal to every other
- Output:
	- Z : projected data, N x K

#### PCA Demo

#### •[http://setosa.io/ev/principal](http://setosa.io/ev/principal-component-analysis/)component-analysis/

## Example: EigenFaces

Ex: Viola Jones data set

- $-$  24x24 images of faces = 576 dimensional measurements
- Take first K PCA components

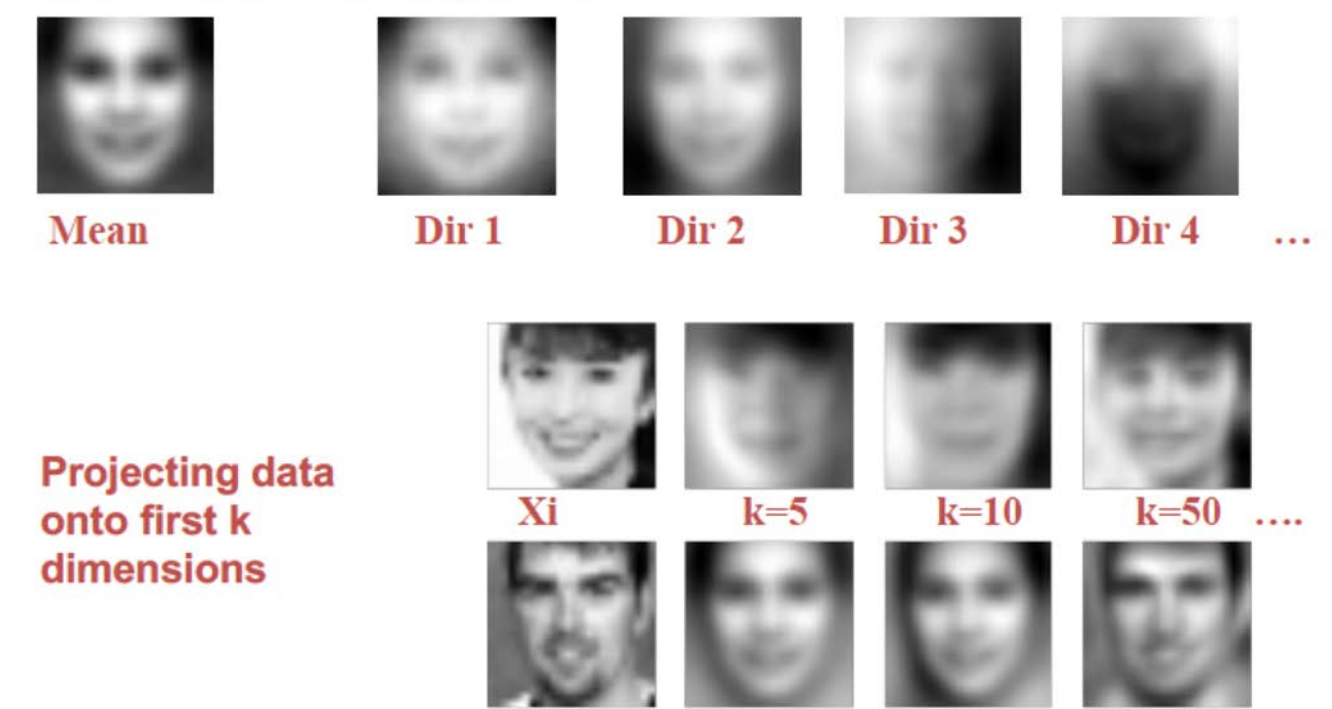

Credit: Erik Sudderth

## PCA Principles

- Minimize **reconstruction error**
	- Should be able to recreate x from z

- Equivalent to **maximizing variance**
	- Want reconstructions to retain maximum information

#### PCA: How to Select K?

- 1) Use downstream supervised task metric
	- Regression error
- 2) Use memory constraints of task
	- Can't store more than 50 dims for 1M examples? Take K=50
- 3) Plot cumulative "variance explained"
	- Take K that seems to capture most or all variance

#### Empirical Variance of Data X

$$
\text{Var}(X) = \frac{1}{N} \sum_{n=1}^{N} \sum_{f=1}^{F} x_{nf}^2
$$

$$
= \frac{1}{N} \sum_{n=1}^{N} x_n^T x_n
$$

• (Assumes each feature is centered)

#### Variance of reconstructions

$$
= \frac{1}{N} \sum_{n=1}^{N} x_n^T x_n
$$

$$
= \frac{1}{N} \sum_{n=1}^{N} (z_{n1}w_1 + \ldots + z_{nK}w_K)^T (z_{n1}w_1 + \ldots + z_{nK}w_K)
$$

$$
= \frac{1}{N} \sum_{n=1}^{N} \sum_{k=1}^{K} z_{nk}^{2}
$$

$$
= \sum_{k=1}^{N} \lambda_{k}
$$

 $\sqrt{2}$ 

 $k=1$ 

#### $\lambda_k$  Just sum up the top K eigenvalues!

#### Proportion of Variance Explained by first K components

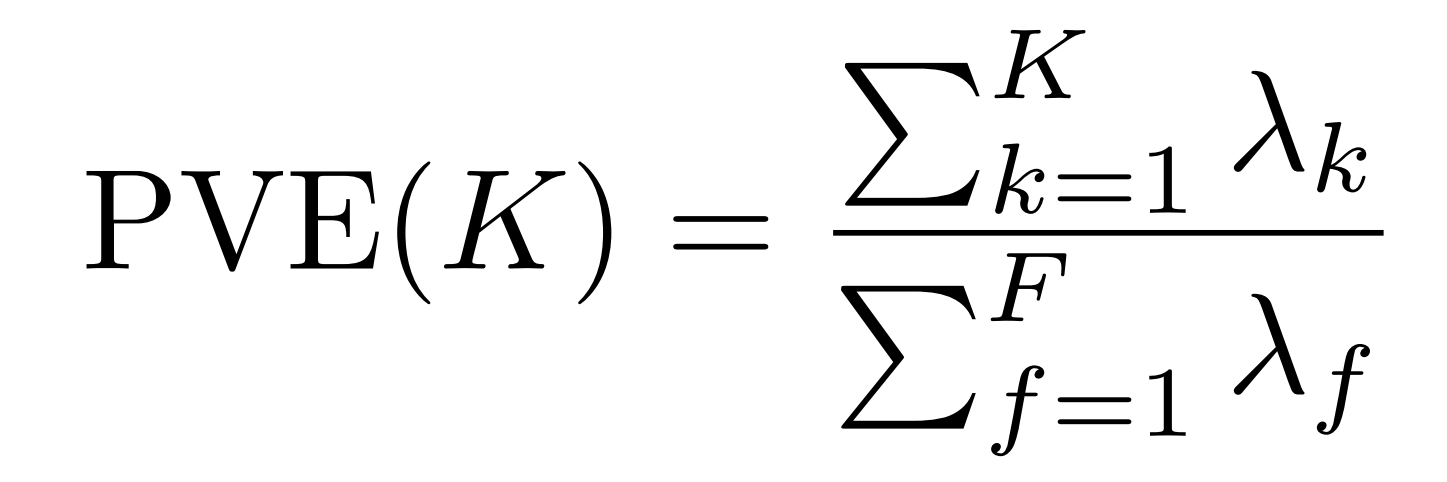

#### Variance explained curve

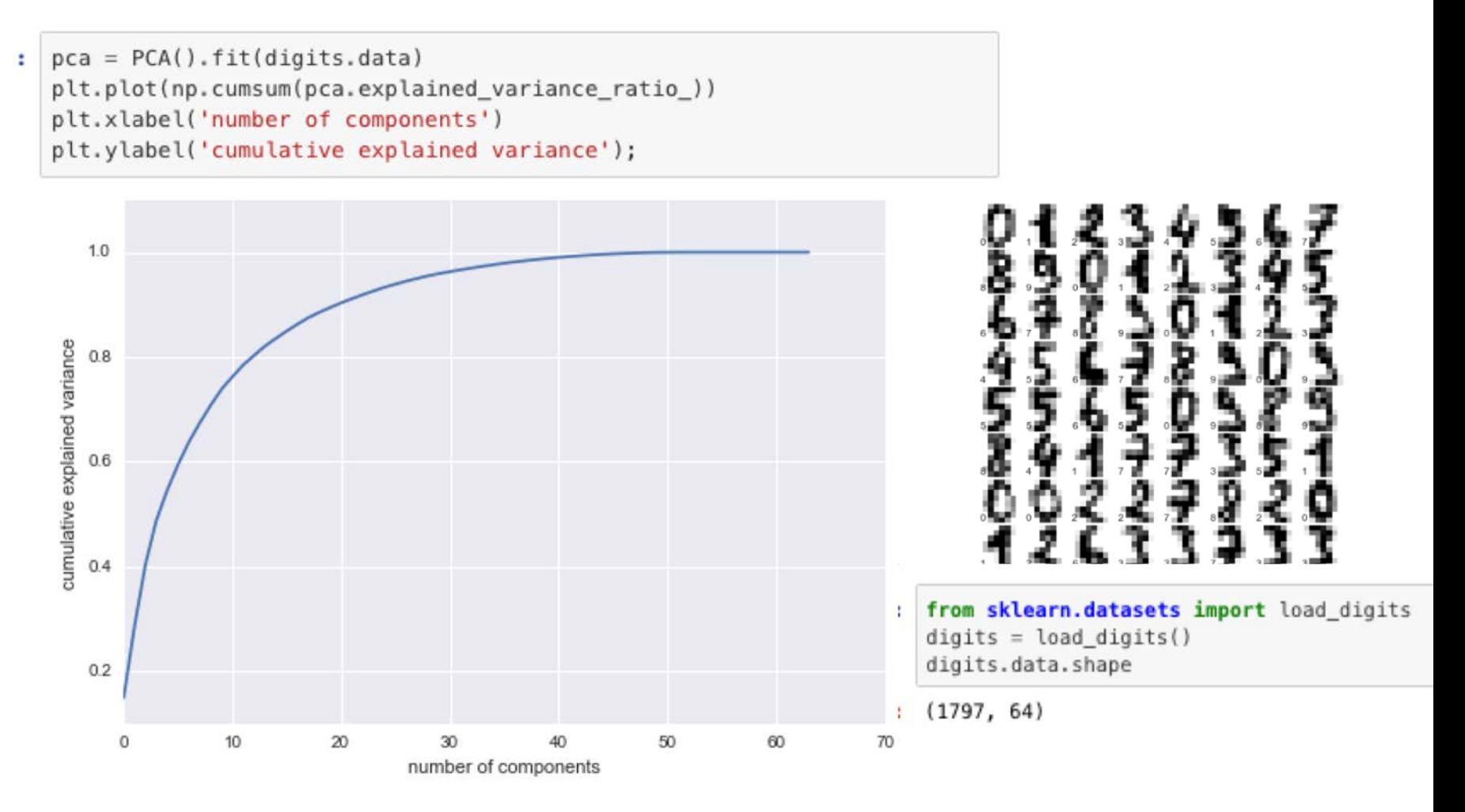

#### PCA Summary

PRO

- Usually, fast to train, fast to test
	- Slowest step: finding K eigenvectors of an F x F matrix
- Nested model
	- PCA with K=5 overlaps with PCA with K=4

**CON** 

- Sensitive to rescaling of input data features
- Learned basis known only up to  $+/-$  scaling
- Not often best for supervised tasks

#### PCA: Best Practices

- If features all have different units
	- Try rescaling to all be within  $(-1, +1)$  or have variance 1
- If features have same units, may not need to do this

#### Beyond PCA: Factor Analysis

#### A Probabilistic Model

 $x_i = Wz_i + m + \epsilon_i$ 

F vector Highdim. data F x K K vector Low-dim Basis vector F vector mean F vector noise

 $\epsilon_i \sim \mathcal{N}(0, I_F)$ 

#### A Probabilistic Model

# $x_i = Wz_i + m + \epsilon_i$

In terms of matrix math:

# $X = WZ + M + E$

#### A Probabilistic Model

$$
x_i = W z_i + m + \epsilon_i
$$
  
Frector  
High-  
Basic Low-dim mean  
data  
data

$$
\epsilon_i \sim \mathcal{N}(0, \begin{bmatrix} \sigma^2 & 0 & 0 \\ 0 & \sigma^2 & 0 \\ 0 & 0 & \sigma^2 \end{bmatrix})
$$

#### Face Dataset

First centered Olivetti faces

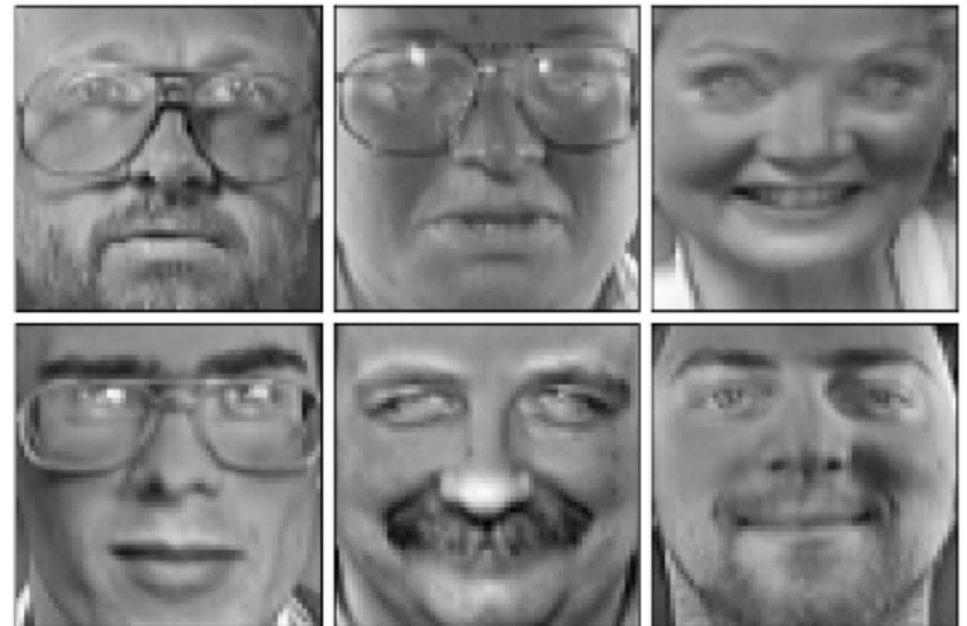

$$
\epsilon_i \sim \mathcal{N}(0, \begin{bmatrix} \sigma^2 & 0 & 0 \\ 0 & \sigma^2 & 0 \\ 0 & 0 & \sigma^2 \end{bmatrix})
$$

#### <sup>5</sup>) **Is this noise model realistic?**

#### Each pixel might need own variance! <u>alwise varia</u>ı

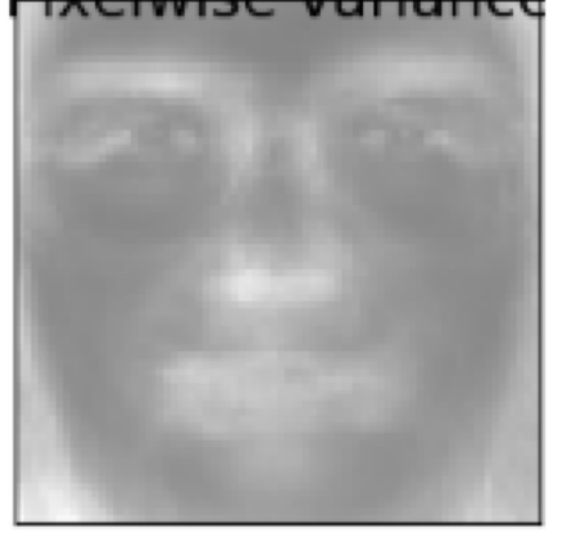

$$
\epsilon_i \sim \mathcal{N}(0, \begin{bmatrix} \sigma_1^2 & 0 & 0 \\ 0 & \sigma_2^2 & 0 \\ 0 & 0 & \sigma_3^2 \end{bmatrix})
$$

#### Factor Analysis

sklearn.decomposition.FactorAnalysis

class sklearn.decomposition. FactorAnalysis (n\_components=None, tol=0.01, copy=True, max\_iter=1000, noise\_variance\_init=None, svd\_method='randomized', iterated\_power=3, random\_state=0) | [source]

• Finds a linear basis like PCA, but allows *per- feature* estimation of variance

$$
\epsilon_i \sim \mathcal{N}(0, \begin{bmatrix} \sigma_1^2 & 0 & 0 \\ 0 & \sigma_2^2 & 0 \\ 0 & 0 & \sigma_3^2 \end{bmatrix})
$$

• Small detail: columns of estimated basis may not be orthogonal

#### PCA vs Factor Analysis

genfaces - PCA using randomized SVD - Train time 0.1 Factor Analysis components - FA - Train time 0.1s

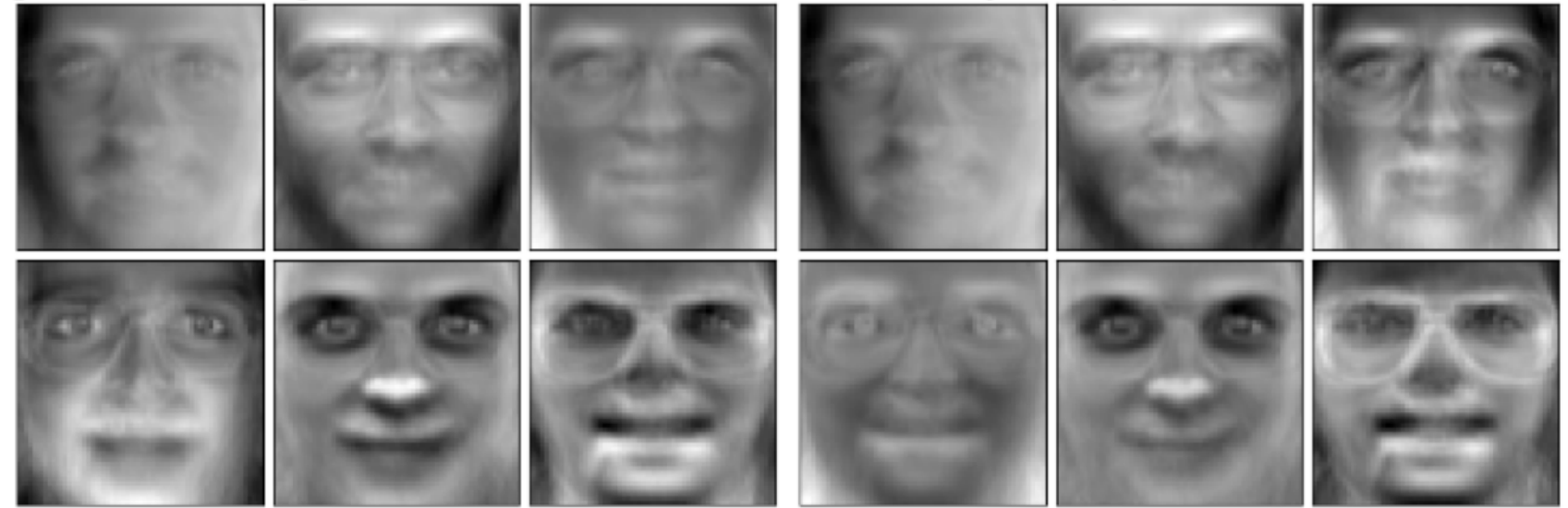

#### Matrix Factorization and Singular Value Decomposition

## Matrix Factorization (MF)

- User *i* represented by vector  $z_i \in R^k$
- Item *j* represented by vector  $w_i \in R^k$
- Inner product  $\mathbf{z}_i^{\mathsf{T}} \mathbf{w}_j$  approximates the utility  $X_{ij}$
- Intuition:
	- Two items with similar vectors get similar utility scores from the same user;
	- Two users with similar vectors give similar utility scores to the same item

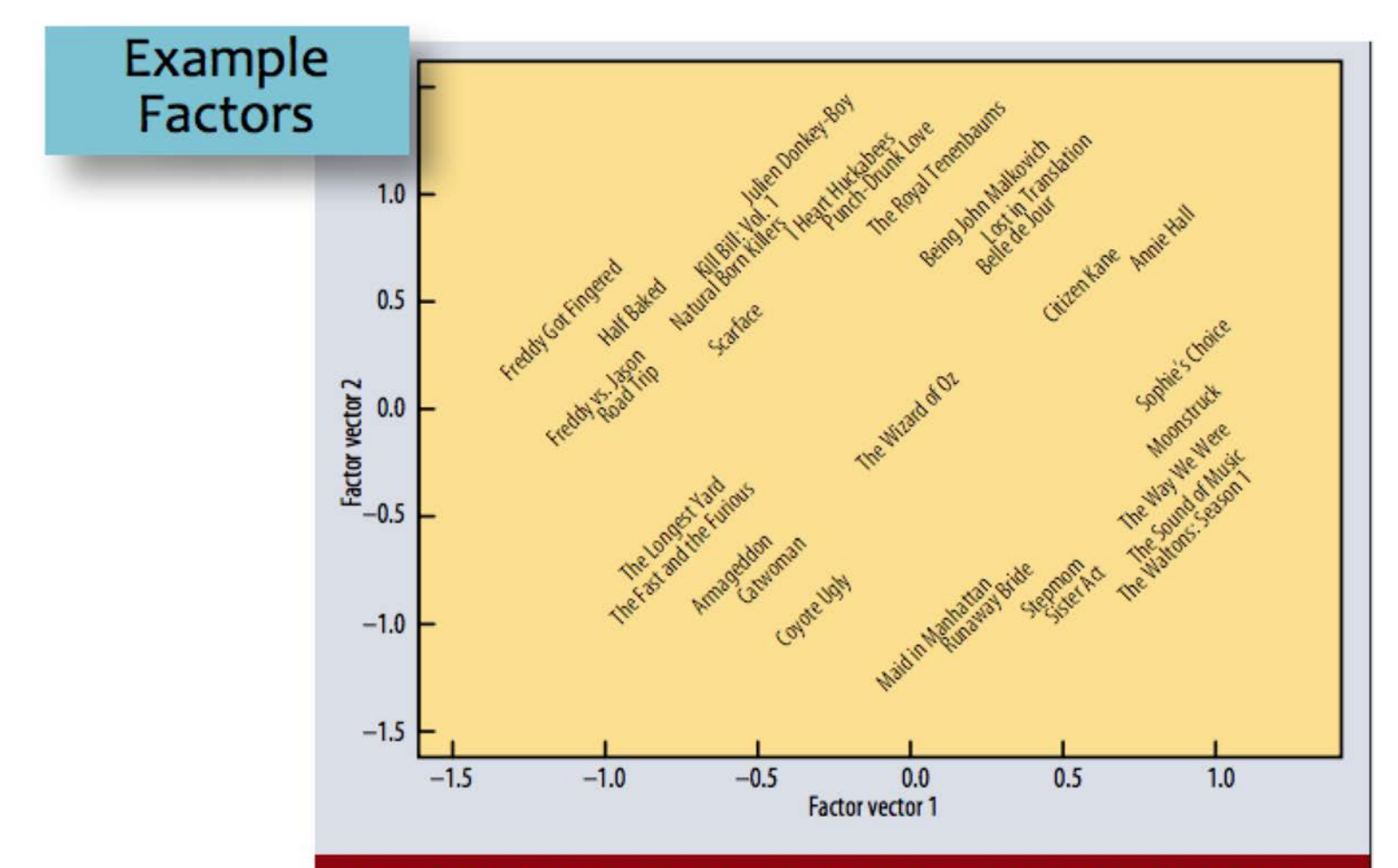

Figure 3. The first two vectors from a matrix decomposition of the Netflix Prize data. Selected movies are placed at the appropriate spot based on their factor vectors in two dimensions. The plot reveals distinct genres, including clusters of movies with strong female leads, fraternity humor, and quirky independent films.

Figure from Koren et al. (2009)

#### General Matrix Factorization

# =  $Z = ZW$

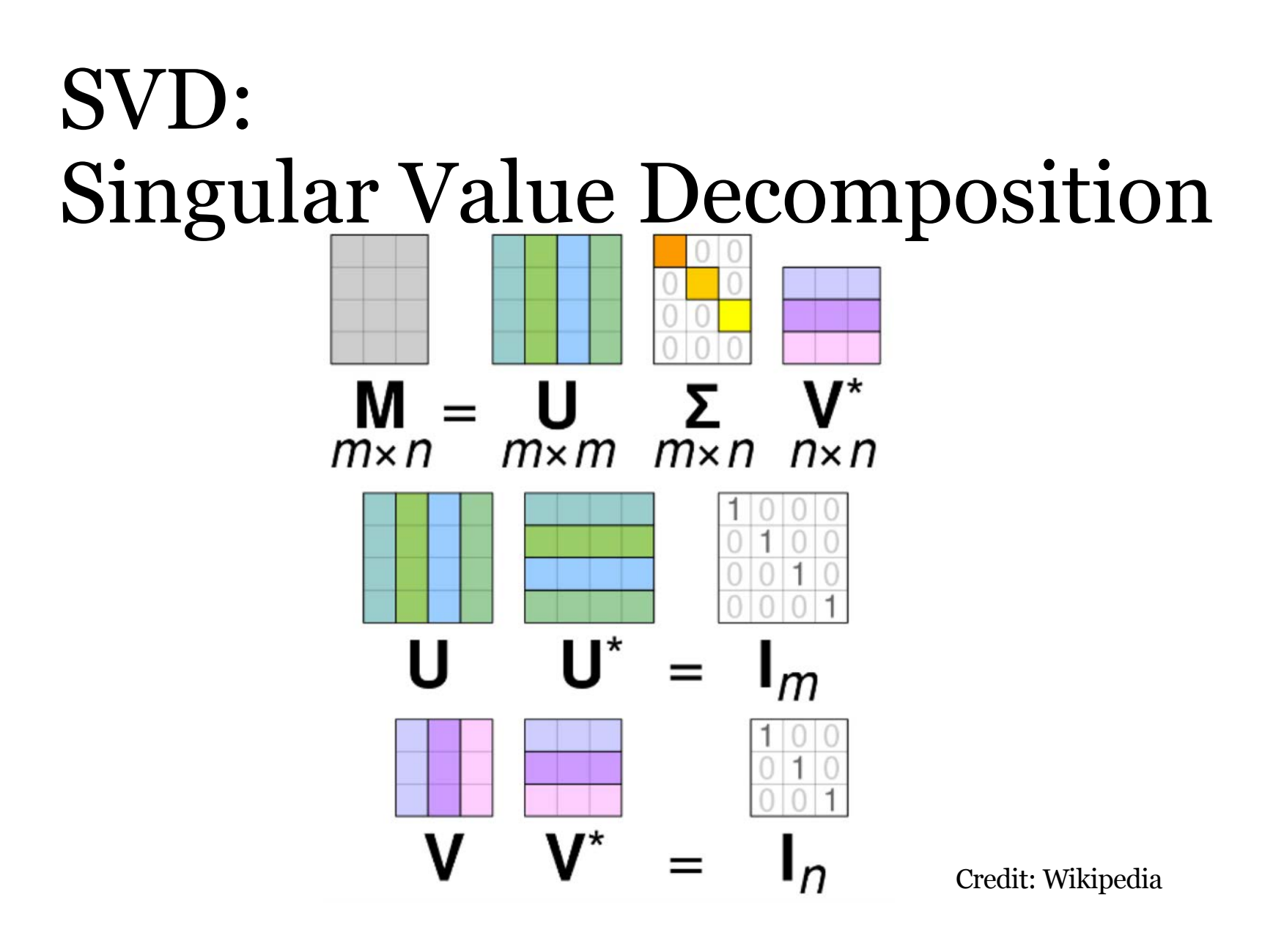

#### Truncated SVD

#### sklearn.decomposition.TruncatedSVD

class sklearn.decomposition. TruncatedSVD (n\_components=2, algorithm='randomized', n\_iter=5, random\_state=None, tol=0.0)

# $X = U D V^T$

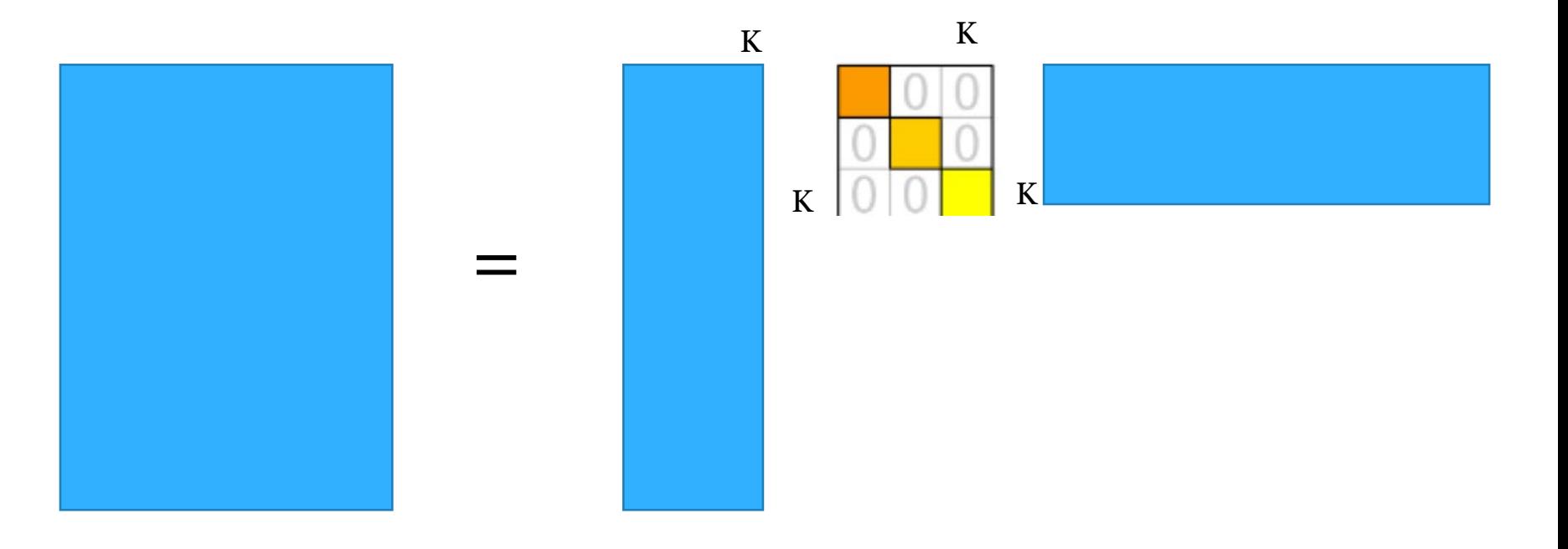

#### Recall: Eigen Decomposition

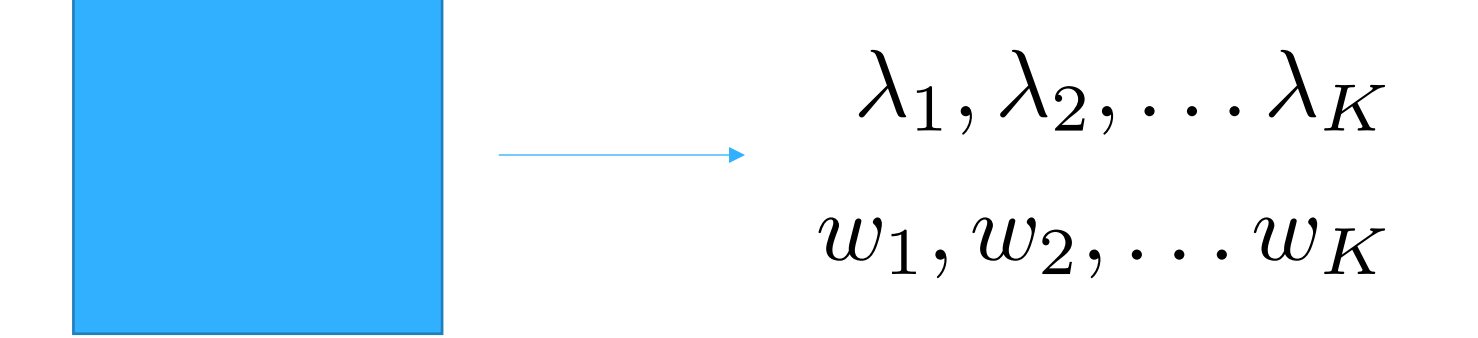

#### Two ways to "fit" PCA

- First, apply "centering" to X
- Then, do one of these two options:
- 1) Compute SVD of X
	- Eigenvalues are rescaled entries of the diagonal D
	- Basis = first K columns of V
- 2) Compute covariance Cov(X)
	- Eigenvalues = largest eigenvalues of  $Cov(X)$
	- Basis = corresponding eigenvectors of  $Cov(X)$

#### Visualization with t-SNE

## Reducing Dimensionality of Digit Images

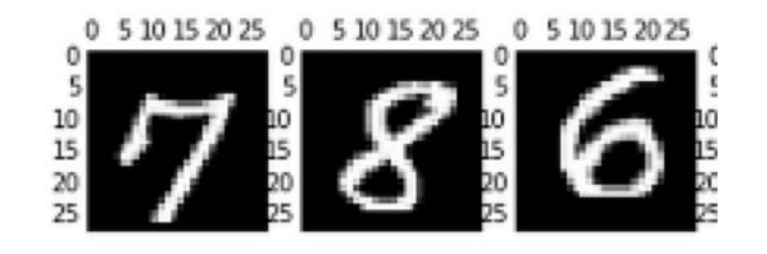

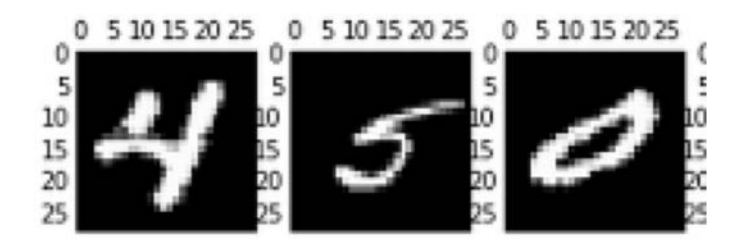

INPUT: Each image represented by 784-dimensional vector

Apply PCA transformation with  $K=2$ 

OUTPUT: Each image is a 2-dimensional vector

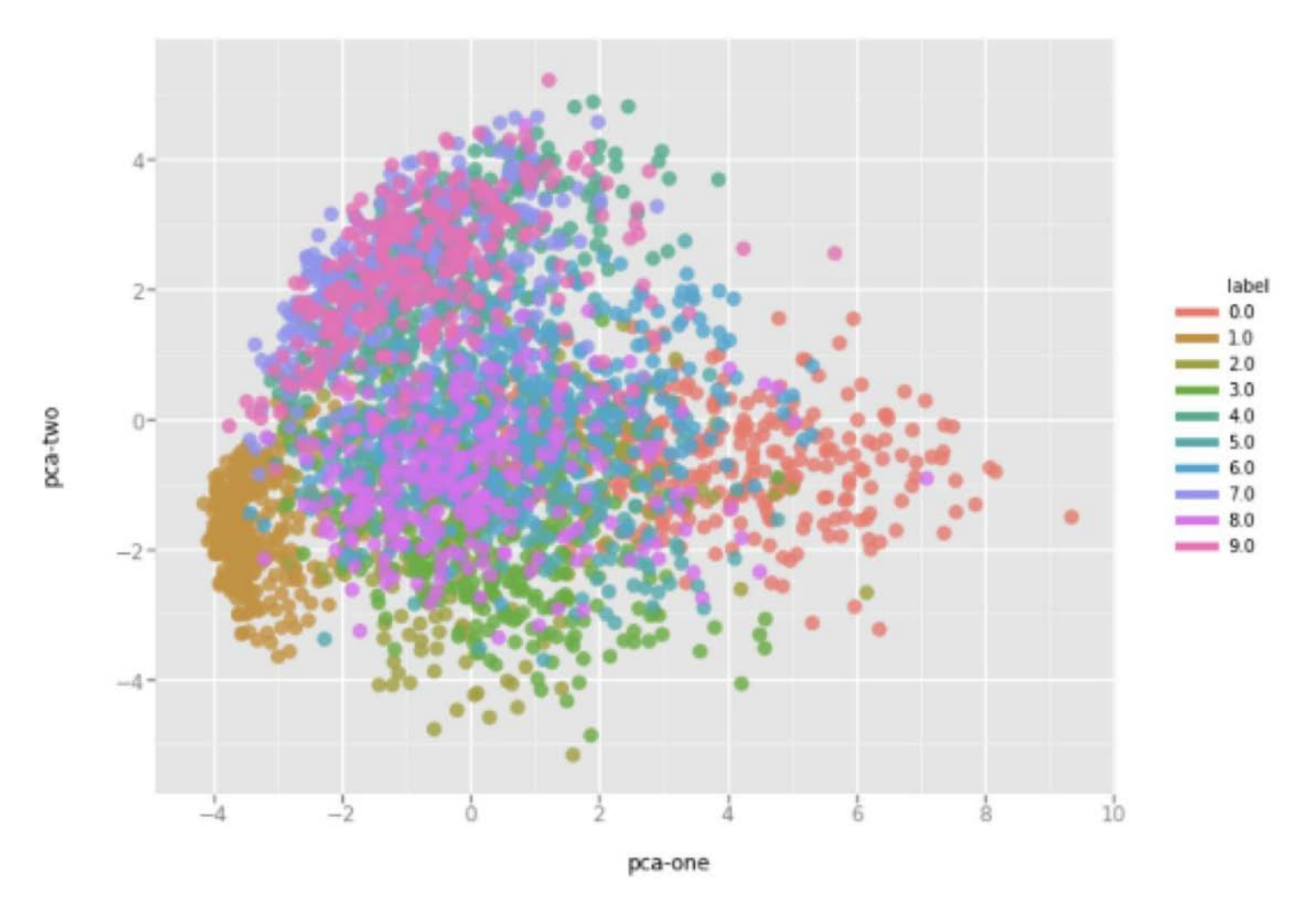

First and Second Principal Components colored by digit

Credit: Luuk Derksen [\(https://medium.com/@luckylwk/visualising-high-dimensional-datasets-using-pca-and-t-sne-in-python-](https://medium.com/@luckylwk/visualising-high-dimensional-datasets-using-pca-and-t-sne-in-python-8ef87e7915b)8ef87e7915b)

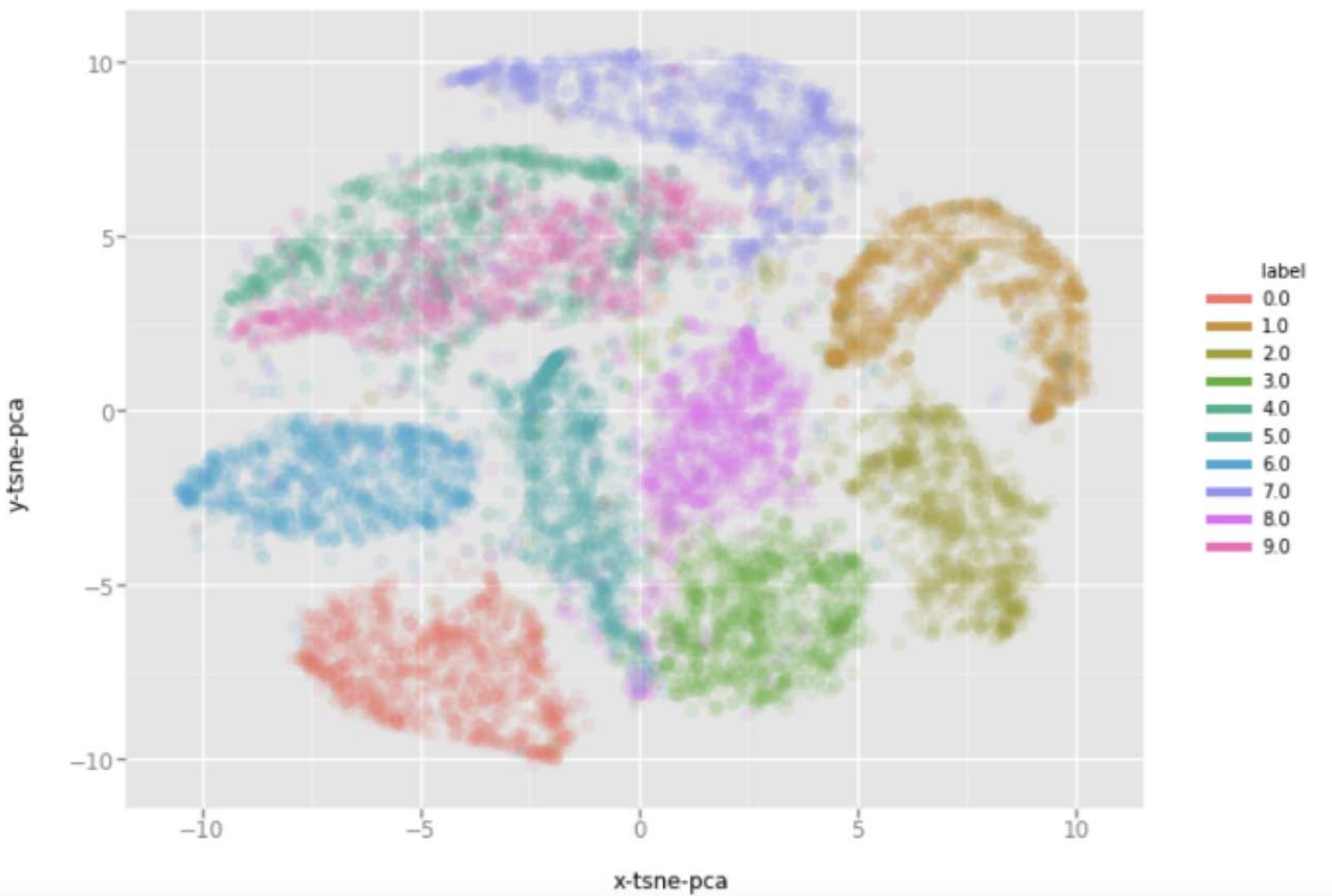

Credit: Luuk Derksen [\(https://medium.com/@luckylwk/visualising-high-dimensional-datasets-using-pca-and-t-sne-in-python-](https://medium.com/@luckylwk/visualising-high-dimensional-datasets-using-pca-and-t-sne-in-python-8ef87e7915b)8ef87e7915b)

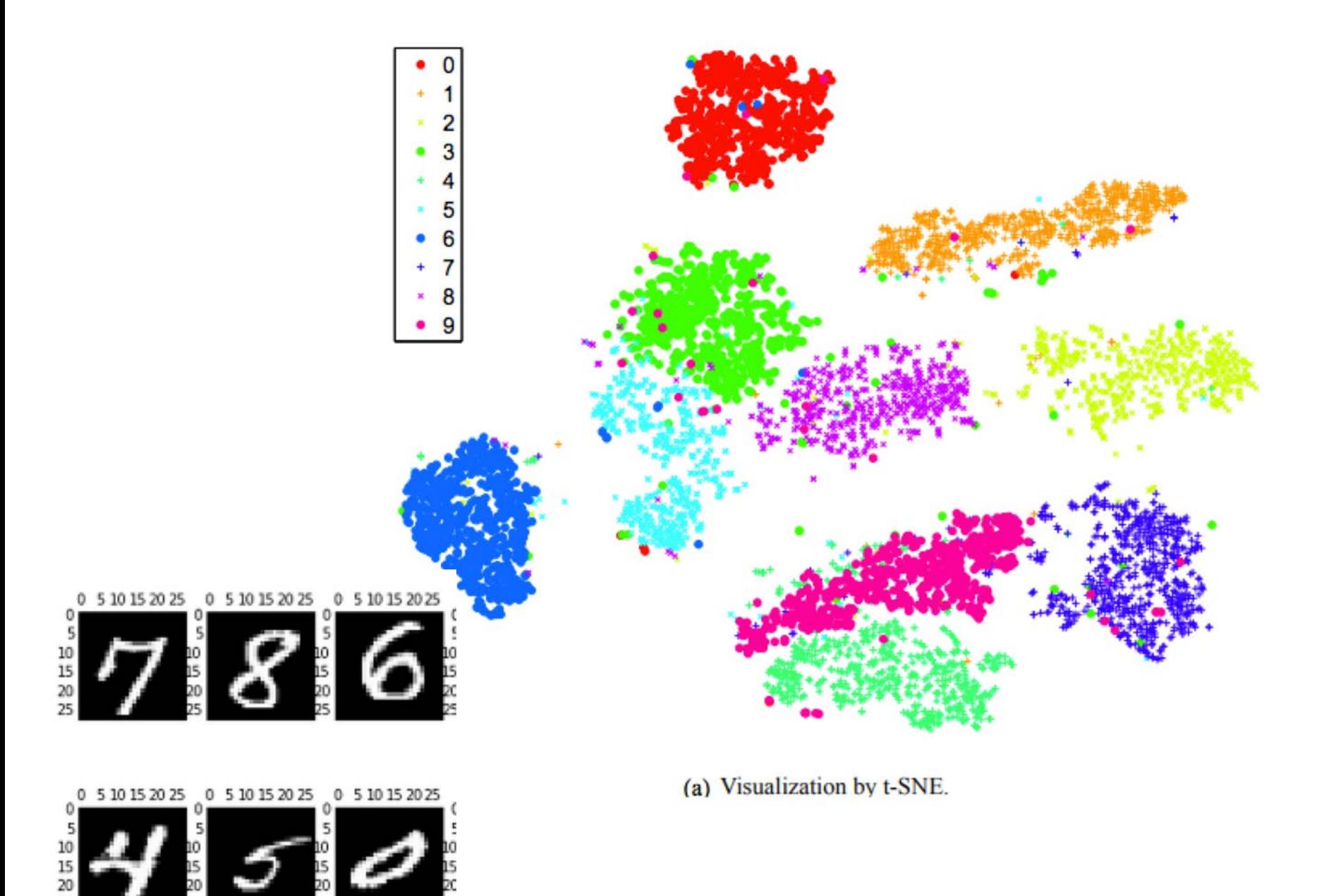

Mike Hughes - Tufts COMP 135 - Spring 2019 47

25

#### Practical Tips for t-SNE

- If dim is very high, preprocess with PCA to  $\sim$ 30 dims, then apply t-SNE
- Beware: Non-convex cost function

# How to Use t-SNE Effectively

<https://distill.pub/2016/misread-tsne/>

#### Word Embeddings

## Word Embeddings (word2vec)

Goal: map each word in vocabulary to an embedding vector

• Preserve semantic meaning in this new vector space

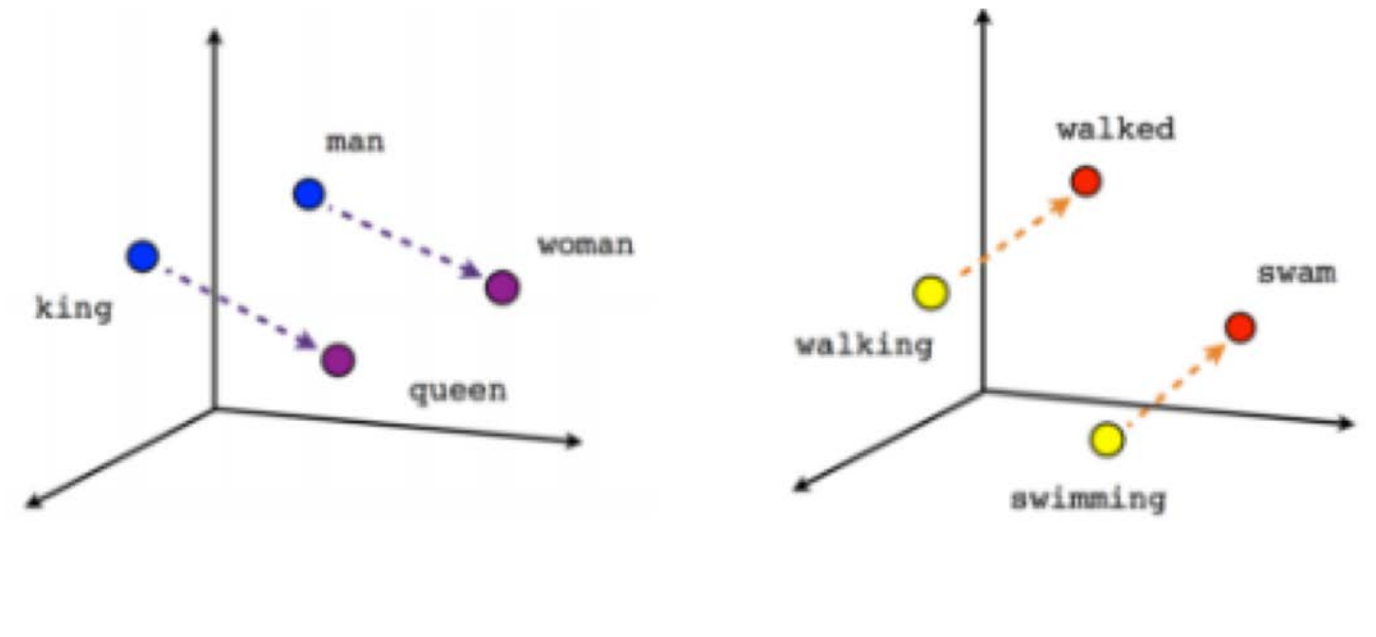

Male-Female

Verb tense

 $vec(swimming) - vec(swim) + vec(walk) = vec(walking)$ 

## Word Embeddings (word2vec)

Goal: map each word in vocabulary to an embedding vector

• Preserve semantic meaning in this new vector space

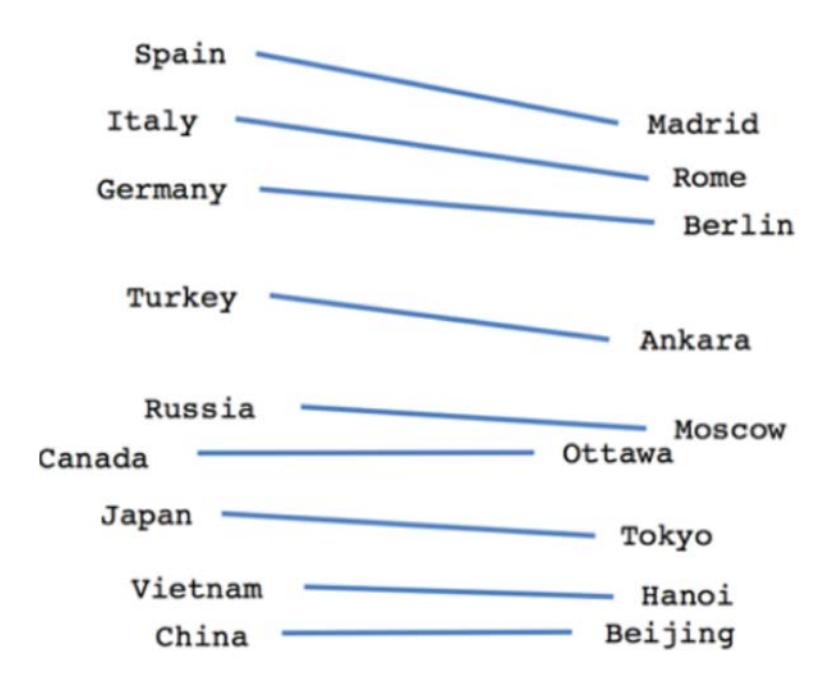

Country-Capital

#### How to embed?

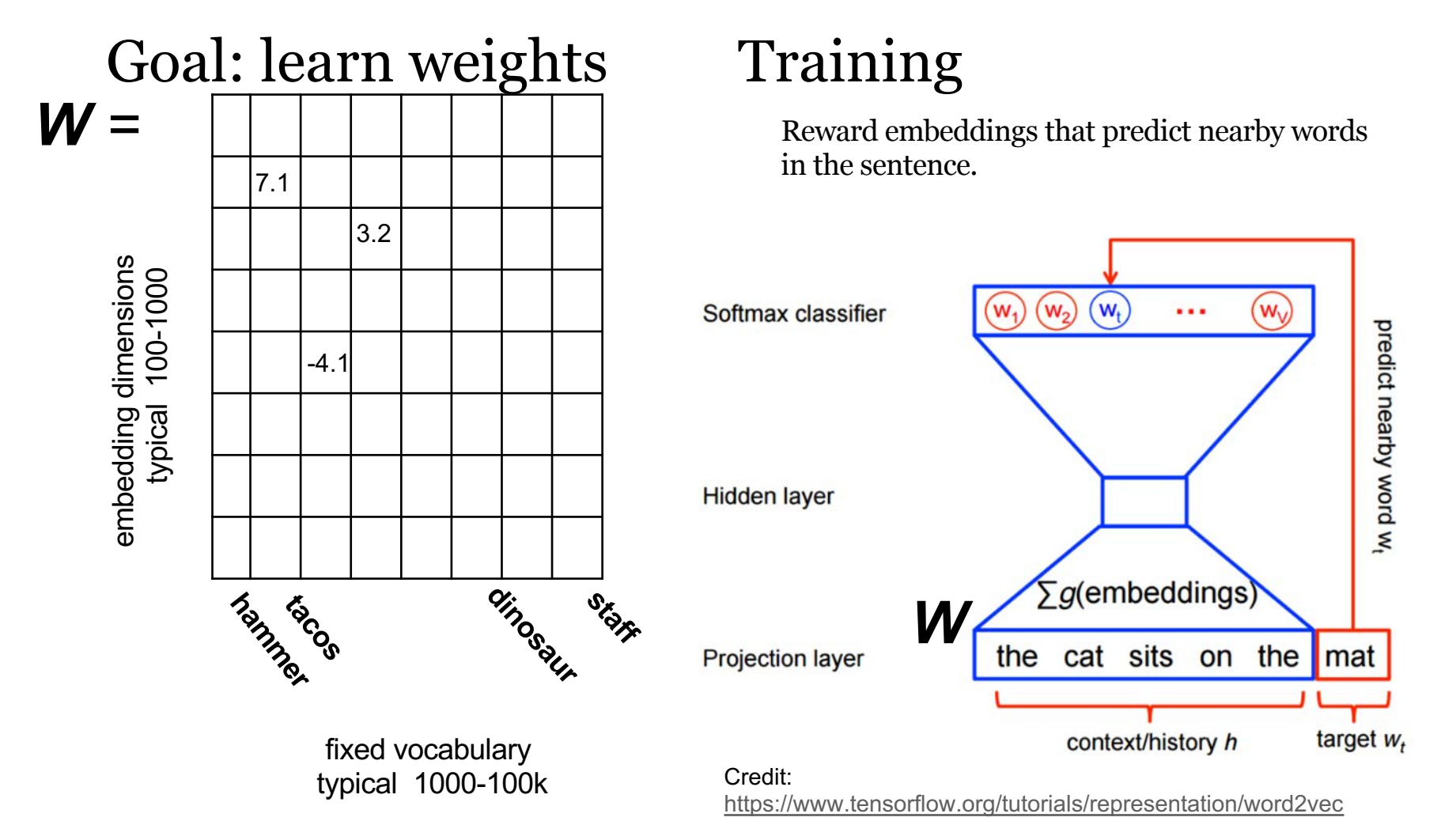

## Embeddings Everywhere

- seq2vec
- med<sub>2vec</sub>

• graph2vec

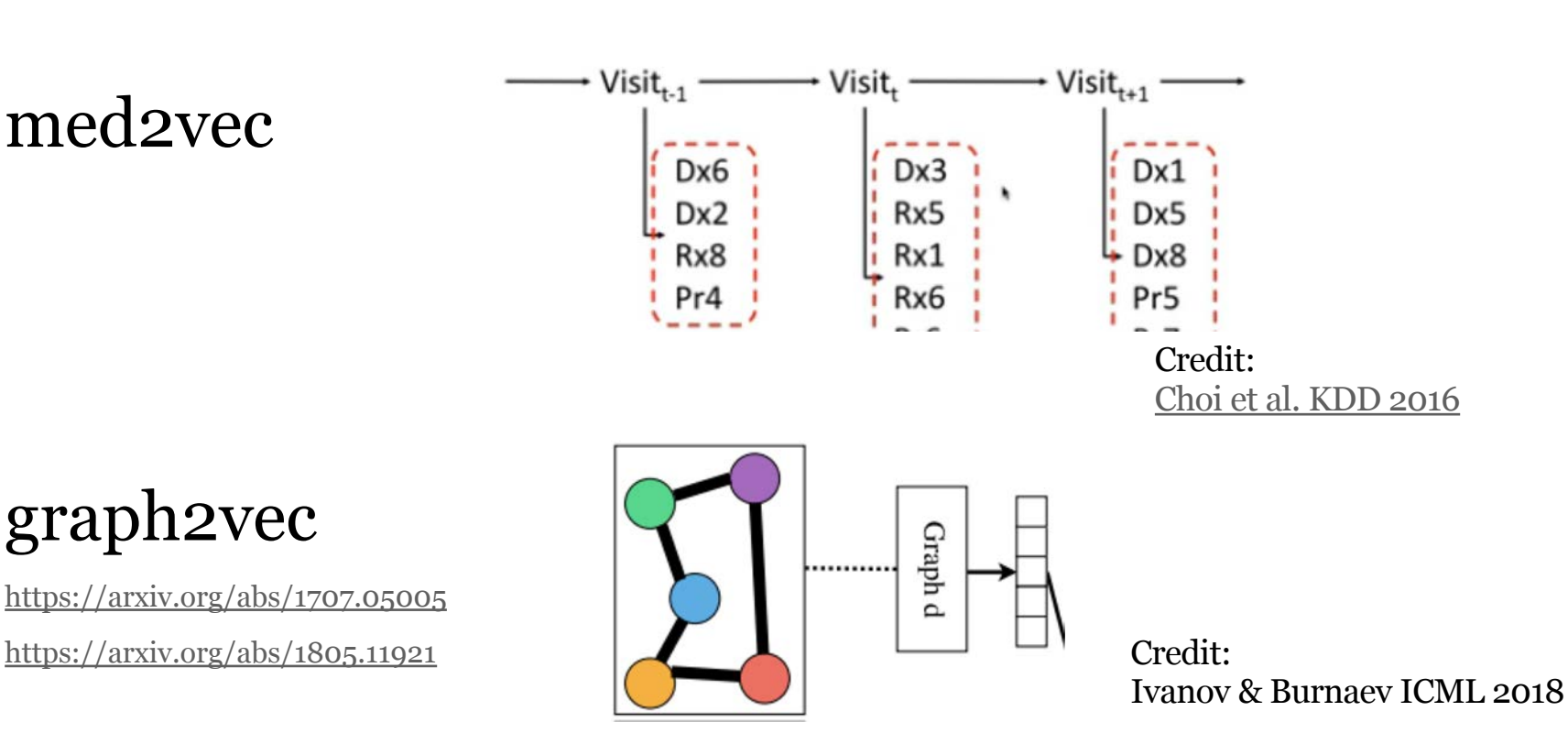